ФИО: Усынин Максим Валерьевич<br>Лолжность: Рек**ласт НОЕ Образовател</mark>ьное учреждение высшего образования** Дата подписания: **20.14 ФРАФДУНародный Институт Дизайна и Сервиса» (ЧОУВО МИДиС)** Должность: Ректор Уникальный программный ключ: f498e59e83f65dd7c3ce7bb8a25cbbabb33ebc58

Кафедра дизайна, рисунка и живописи

УТВЕРЖДЕН на заседании кафедры «29» мая 2023г., протокол №10 Заведующий кафедрой  $\mathscr{O}_{\mathscr{A}}$  Ю.В. Одношовина

# **ФОНД ОЦЕНОЧНЫХ СРЕДСТВ ДЛЯ ПРОВЕДЕНИЯ ТЕКУЩЕГО КОНТРОЛЯ И ПРОМЕЖУТОЧНОЙ АТТЕСТАЦИИ ОБУЧАЮЩИХСЯ ПО ПРОФЕССИОНАЛЬНОМУ МОДУЛЮ ПМ.01 РАЗРАБОТКА ХУДОЖЕСТВЕННО-КОНСТРУКТОРСКИХ (ДИЗАЙНЕРСКИХ) ПРОЕКТОВ ПРОМЫШЛЕННОЙ ПРОДУКЦИИ, ПРЕДМЕТНО-ПРОСТРАНСТВЕННЫХ КОМПЛЕКСОВ**

Специальность: **54.02.01 Дизайн (по отраслям)**

Направленность: **Дизайн одежды и аксессуаров**

Квалификация выпускника: **Дизайнер**

> Год набора **2020**

Челябинск 2023

# **Содержание**

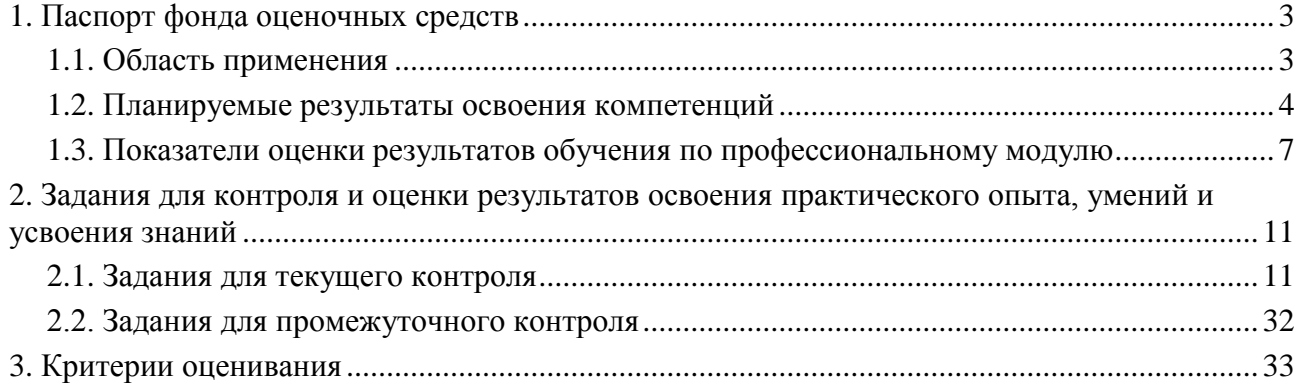

#### **1. Паспорт фонда оценочных средств**

#### **1.1. Область применения**

Фонд оценочных средств для проведении текущего контроля и промежуточной аттестации обучающихся (далее – Фонд оценочных средств) предназначен для проверки результатов освоения профессионального модуля ПМ.01 Разработка художественноконструкторских (дизайнерских) проектов промышленной продукции, предметнопространственных комплексов основной профессиональной образовательной программы среднего профессионального образования - программы подготовки специалистов среднего звена (далее - ППССЗ) по специальности 54.02.01 Дизайн (по отраслям).

Профессиональный модуль ПМ.01 Разработка художественно-конструкторских (дизайнерских) проектов промышленной продукции, предметно-пространственных комплексов изучается в течение пяти семестров и включает в себя: МДК.01.01. Дизайнпроектирование (композиция, макетирование, современные концепции в искусстве), МДК.01.02. Основы проектной и компьютерной графики, МДК.01.03. Методы расчета основных технико-экономических показателей проектирования, учебную практику 72 часа, производственную практику 144 часа.

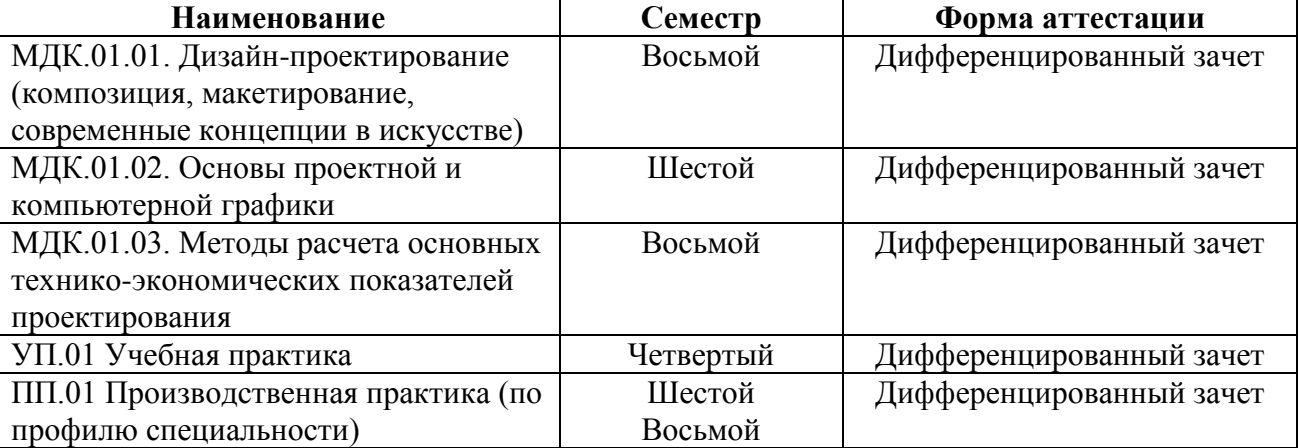

Форма аттестации по семестрам

Фонд оценочных средств позволяет оценить достижение обучающимися **общих и профессиональных компетенций**:

*Общие компетенции (ОК):*

ОК 1. Понимать сущность и социальную значимость своей будущей профессии, проявлять к ней устойчивый интерес.

ОК 2. Организовывать собственную деятельность, выбирать типовые методы и способы выполнения профессиональных задач, оценивать их эффективность и качество.

ОК 3. Принимать решения в стандартных и нестандартных ситуациях и нести за них ответственность.

ОК 4. Осуществлять поиск и использование информации, необходимой для эффективного выполнения профессиональных задач, профессионального и личностного развития.

ОК 5. Использовать информационно-коммуникационные технологии в профессиональной деятельности.

ОК 6. Работать в коллективе, эффективно общаться с коллегами, руководством, потребителями.

ОК 7. Брать на себя ответственность за работу членов команды (подчиненных), за результат выполнения заданий.

ОК 8. Самостоятельно определять задачи профессионального и личностного развития, заниматься самообразованием, осознанно планировать повышение квалификации.

ОК 9. Ориентироваться в условиях частой смены технологий в профессиональной деятельности.

#### *Профессиональные компетенции (ПК):*

ПК 1.1. Проводить предпроектный анализ для разработки дизайн-проектов.

ПК 1.2. Осуществлять процесс дизайнерского проектирования с учетом современных тенденций в области дизайна.

ПК 1.3. Производить расчеты технико-экономического обоснования предлагаемого проекта.

ПК 1.4. Разрабатывать колористическое решение дизайн-проекта.

ПК 1.5. Выполнять эскизы с использованием различных графических средств и приемов.

В результате освоения профессионального модуля ПМ.01 Разработка художественноконструкторских (дизайнерских) проектов промышленной продукции, предметнопространственных комплексов обучающийся должен:

#### *иметь практический опыт:*

– разработки дизайнерских проектов; *уметь:* 

- проводить проектный анализ;
- разрабатывать концепцию проекта;
- выбирать графические средства в соответствии с тематикой и задачами проекта;
- выполнять эскизы в соответствии с тематикой проекта;

– реализовывать творческие идеи в макете;

– создавать целостную композицию на плоскости, в объеме и пространстве, применяя известные способы построения и формообразования;

– использовать преобразующие методы стилизации и трансформации для создания новых форм;

– создавать цветовое единство в композиции по законам колористки;

– производить расчеты основных технико-экономических показателей проектирования;

#### *знать:*

– теоретические основы композиционного построения в графическом и в объемнопространственном дизайне;

- законы формообразования;
- систематизирующие методы формообразования (модульность и комбинаторику);
- преобразующие методы формообразования (стилизацию и трансформацию);
- законы создания цветовой гармонии;
- технологию изготовления изделия;
- принципы и методы эргономики.

#### **1.2. Планируемые результаты освоения компетенций**

В результате освоения программы профессионального модуля ПМ.01 Разработка художественно-конструкторских (дизайнерских) проектов промышленной продукции, предметно-пространственных комплексов учитываются планируемые результаты освоения общих (ОК) и профессиональных (ПК) компетенций:

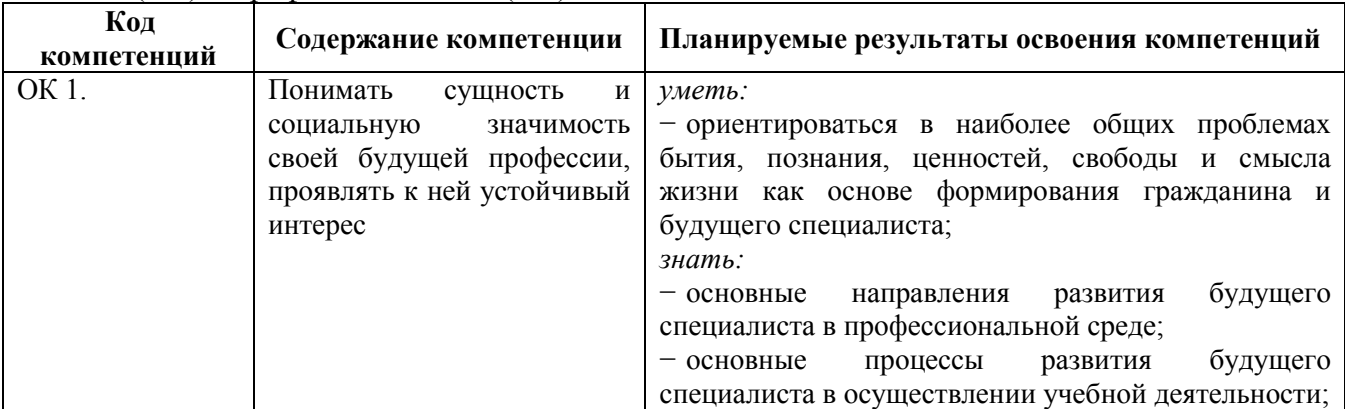

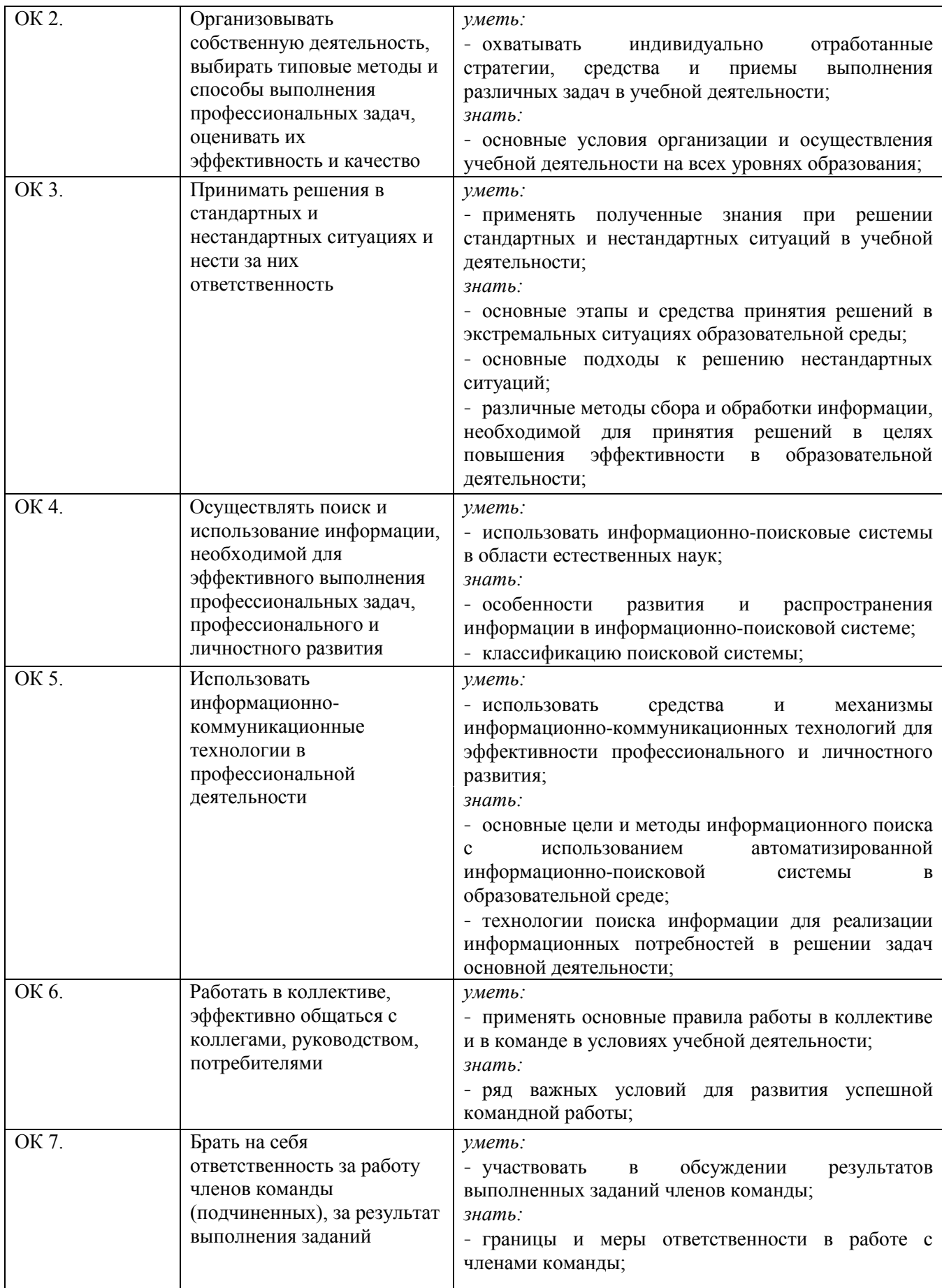

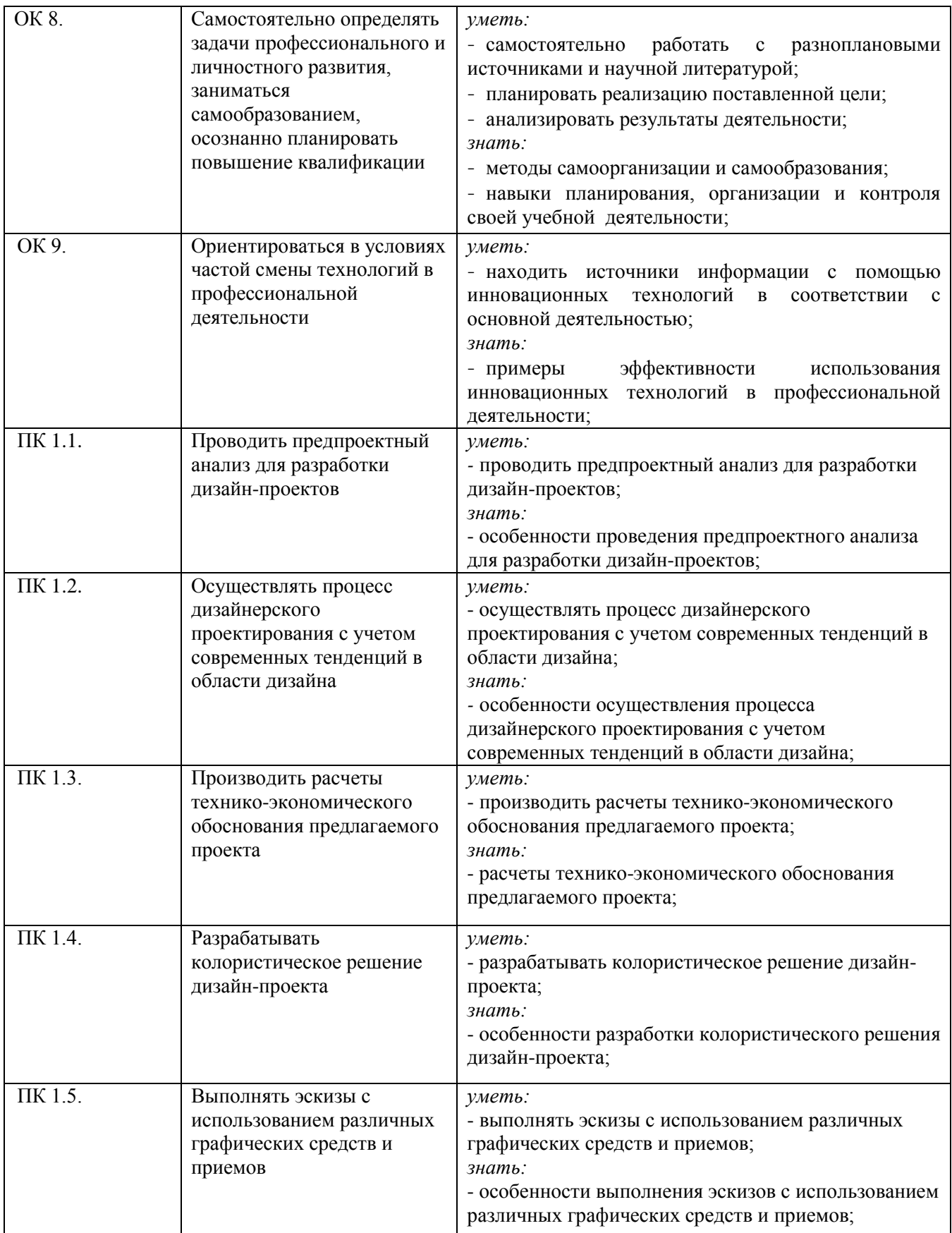

**1.3. Показатели оценки результатов обучения по профессиональному модулю** ПМ.01 Разработка художественно-конструкторских (дизайнерских) **промышленной продукции, предметно-пространственных комплексов**

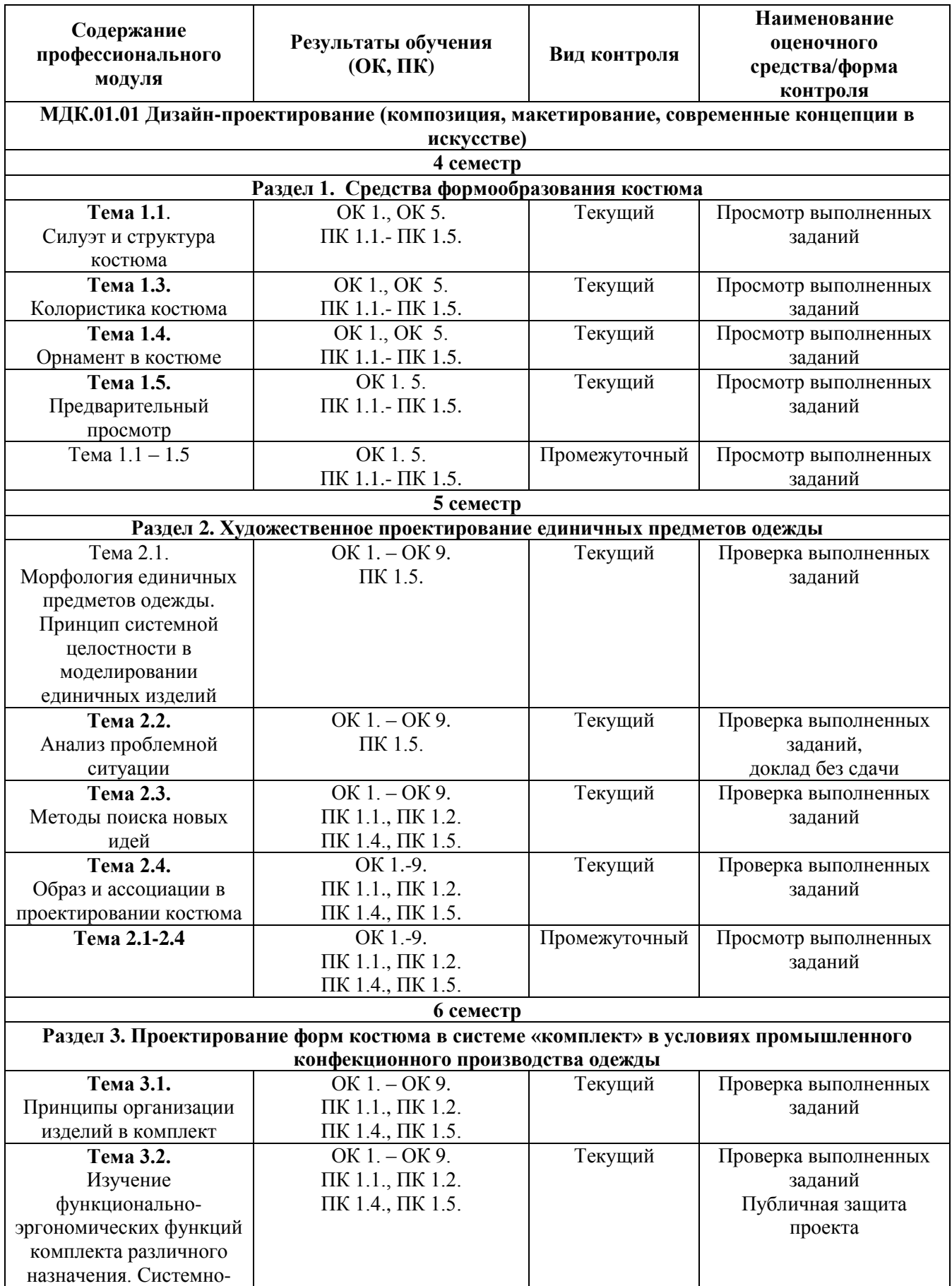

![](_page_7_Picture_324.jpeg)

![](_page_8_Picture_387.jpeg)

![](_page_9_Picture_238.jpeg)

## **Система контроля и оценки результатов освоения практического опыта, умений и усвоения знаний**

В соответствии с учебным планом по профессиональному модулю ПМ.01 Разработка художественно-конструкторских (дизайнерских) проектов промышленной продукции, предметно-пространственных комплексов предусмотрен текущий контроль во время проведения занятий и промежуточная аттестация в форме Другие (просмотр выполненных работ) с выставлением итоговой оценки за весь курс.

# **2. Задания для контроля и оценки результатов освоения практического опыта, умений и усвоения знаний**

# **2.1 Задания для текущего контроля**

# **МДК.01.01 Дизайн-проектирование (композиция, макетирование, современные концепции в искусстве)**

#### **Тема 1.1. Силуэт и структура костюма**

#### **Практическое занятие № 1.**

**Задание № 1.** Выявить взаимодействие силуэта костюма с фигурой человека (телосложение, пластический изгиб).

Цель: Анализ пропорции анатомического строения тела человека. Выполнять различные виды краткосрочного рисунка, графическое моделирование в процессе дизайнпроектирования, графически решать творческие проектные задачи. Закрепление теоретических знаний на практике

#### ХОД ЗАНЯТИЯ:

#### **1. Повторение лекционного материала, закрепление на практике**

#### **2. Выполнение задания на тему: «Анализ типов постановки и телосложения человека»** *Объяснение задания и плана его выполнения.*

1. Выполнить графические зарисовки с натуры фигуры человека в количестве не менее 30 штук. Материалы бумага формат А4, тушь, перо, фломастер, акварель, уголь, графитные карандаши, маркеры, гелиевые ручки, цветные карандаши, акварельные карандаши, мягкие материалы (пастель, уголь, соус, сепия).

2. Выявить особенности, выразительные возможности графических материалов и их использование в эскизе.

3. Познакомиться с изобразительными средствами графики, особенности их использования в эскизе.

4. Закрепить на практике понятий краткосрочный рисунок, набросок, зарисовка, эскиз.

5. Проанализировать основные типы постановки и телосложения человека. Выявить основные типы постановки фигуры манекенщицы, правила компоновки проектных изображений на формате, представление проектных эскизных изображений.

#### **3. Работа обучающихся на занятии с консультацией преподавателя**

**Задание № 2.** Выявить основные конструктивные пояса фигуры, проанализировать понятие опорная поверхность (поясные, плечевые изделия).

Цель: Акцентирование конструктивных поясов фигуры с помощью средств формообразования. Закрепление теоретических знаний на практике

ХОД ЗАНЯТИЯ:

#### **1. Повторение лекционного материала, закрепление на практике**

#### **2. Выполнение задания на тему: «Анализ взаимодействия геометрических форм лифа и юбки»**

*Объяснение задания и плана его выполнения.*

1. Выполнить фор-эскизы по основным геометрическим видам форм одежды и определить ряды их пропорционального развития и комбинации из нескольких геометрических форм в количестве 30 вариантов.

2. Обсуждение, консультация и согласование фор – эскизов с преподавателем.

3. Из 30 вариантов отобрать 8-10 лучших фор-эскизов и выполнить их подробную прорабртку на формате А4 в полную величину. Черно-белая графика. Материалы: бумага формат А4, тушь, перо, фломастер, акварель, графитные карандаши, маркеры, гелиевые ручки.

4. Разработать 5 вариантов членения конструктивными, конструктивно-декоративными и декоративными линиями разных направлений на основе одного силуэтного решения

Черно-белая графика. Материалы: бумага формат А4, тушь, перо, фломастер, акварель, графитные карандаши, маркеры, гелиевые ручки.

5. Акцентировать конструктивные пояса форм костюма с помощью средств формообразования. Разработать моно и полицентричные формы костюма с выявлением композиционного центра костюма. Черно-белая графика. Материалы: бумага формат А4, тушь, перо, фломастер, акварель, графитные карандаши, маркеры, гелиевые ручки.

#### **3. Работа обучающихся на занятии с консультацией преподавателя**

**Задание № 3.** Выявить основные виды трансформации форм костюма на основе изменения форм её пропорций.

Цель: Разработка вариантов форм костюма с помощью изменения масштабов деталей и частей одежды. Закрепление теоретических знаний на практике

#### **ХОД ЗАНЯТИЯ:**

#### **1. Повторение лекционного материала, закрепление на практике**

#### **2. Выполнение задания на тему: «Трансформация форм костюма на основе изменения форм её пропорций»**

*Объяснение задания и плана его выполнения.*

1. Выполнить фор-эскизы по трансформации форм костюма на основе изменения форм её пропорций, в том числе по принципу «Золотое сечение». Разработать варианты форм костюма с помощью изменения масштабов деталей и частей элементов одежды в количестве не менее 30 шт. Черно-белая графика. Материалы: бумага формат А4, тушь, перо, фломастер, акварель, графитные карандаши, маркеры, гелиевые ручки.

2. Обсуждение, консультация и согласование фор – эскизов с преподавателем.

3. Из 30 вариантов отобрать 8-10 лучших фор-эскизов и выполнить их подробную проработку на формате А4 в полную величину. Черно-белая графика. Материалы: бумага формат А4, тушь, перо, фломастер, акварель, графитные карандаши, маркеры, гелиевые ручки.

#### **3. Работа обучающихся на занятии с консультацией преподавателя**

**Задание № 4.** Выявить основные виды взаимосвязи внутренних членений формы с силуэтом костюма.

Цель: Разработка вариантов форм на основе отношении различных составляющих элементов системы костюма. Закрепление теоретических знаний на практике

#### **ХОД ЗАНЯТИЯ:**

#### **1. Повторение лекционного материала, закрепление на практике**

#### **2. Выполнение задания на тему: «Взаимосвязь внутренних членений с силуэтом костюма на основе принципов подобие, контраст, нюанс».**

*Объяснение задания и плана его выполнения.*

1. Выполнить фор-эскизы на основе категорий тождество, контраст и нюанс в количестве 30 шт. Разработать варианты форм костюма на основе тождества, нюанса, контраста в отношении различных составляющих элементов системы костюма: в организации формы и силуэта; в пластическом решении формы; цветовом решении; в тоновой организации; в фактурных решениях; в декоре. Черно-белая графика. Материалы: бумага формат А4, тушь, перо, фломастер, акварель, графитные карандаши, маркеры, гелиевые ручки.

2. Обсуждение, консультация и согласование фор – эскизов с преподавателем.

3. Из 30 вариантов отобрать 8-10 лучших фор-эскизов и выполнить их подробную проработку на формате А4 в полную величину. Черно-белая графика. Материалы: бумага формат А4, тушь, перо, фломастер, акварель, графитные карандаши, маркеры, гелиевые ручки.

#### **3. Работа обучающихся на занятии с консультацией преподавателя**

**Задание № 5.** Выявить виды ритма в формах костюма.

Цель: Разработка вариантов форм на основе следующих видов ритма: метрический повтор, радиальный ритм, пропорционально-последовательный ритм. Закрепление теоретических знаний на практике

#### **ХОД ЗАНЯТИЯ:**

#### **1. Повторение лекционного материала, закрепление на практике**

#### **2. Выполнение задания на тему: «Разработка матриц взаимодействия различных видов ритма (лиф и юбка)».**

*Объяснение задания и плана его выполнения.*

1. Выполнить фор-эскизы на основе использования простого равномерного ритма (метрический повтор), ритмического построения на основе симметрии. Метрический повтор может быть решен за счет чередования полос одинаковой ширины, оборок, пуговиц. Пропорционально-последовательного вида ритма - более сложная закономерность повторения элементов форм и интервалов между ними с пропорциональным их увеличением или уменьшением. Разработать эскизы моделей одежды с использованием радиально-лучевого вида ритма. Радиальный ритм – это расположение элементов ритма из одной точки, как бы центра круга. Радиальный ритм может быть в виде драпировок, конструктивных и декоративных линий в количестве 30 шт. Черно-белая графика. Материалы: бумага формат А4, тушь, перо, фломастер, акварель, графитные карандаши, маркеры, гелиевые ручки.

2. Из всех вариантов отобрать 8-10 лучших фор-эскизов и выполнить их подробную проработку на формате А4 в полную величину. Черно-белая графика. Материалы: бумага формат А4, тушь, перо, фломастер, акварель, графитные карандаши, маркеры, гелиевые ручки.0

3. Разработать фор-эскизы на основе трансформации природной формы в форму костюма, используя различные виды ритмов. Это задание требует продуманного подхода к выполнению эскизов, так как необходимо выбрать природную форму, проанализировать ее геометрический вид и структуру, далее разработать фор-эскизы с учетом ритмической организаций природной формы, проследить за сохранением пропорциональных отношений элементов и интервалов ритма. Количество 30 шт. Черно-белая графика. Материалы: бумага формат А4, тушь, перо, фломастер, акварель, графитные карандаши, маркеры, гелиевые ручки.

4. Обсуждение, консультация и согласование фор – эскизов с преподавателем.

5. Из всех вариантов отобрать 8-10 лучших фор-эскизов и выполнить их подробную проработку на формате А4 в полную величину. Черно-белая графика. Материалы: бумага формат А4, тушь, перо, фломастер, акварель, графитные карандаши, маркеры, гелиевые ручки.

#### **3. Работа обучающихся на занятии с консультацией преподавателя**

#### **Тема 1.3 Колористика костюма**

#### **Практическое занятие № 2.**

**Задание № 1.** Разработка вариантов колористики костюма на основе: усиления того или иного вида контраста; возможности усиления и смягчения очертаний силуэта костюма средствами цветного фона; жёсткости и мягкости касаний, акцентирование силуэта костюма. Цель: Проработка вариантов колористики костюма в различных техниках. Закрепление теоретических знаний на практике

ХОД ЗАНЯТИЯ:

#### **1. Повторение лекционного материала, закрепление на практике**

#### **2. Выполнение задания на тему: «Разработка вариантов колористики костюма»** *Объяснение задания и плана его выполнения.*

1. Выполнить research, sketch и moodboard по основным пунктам темы.

2. Проработать клористические поиски в решении композиции костюма на основе усиления контрастных соотношений.

3. Проработать клористические поиски с возможностью усиления и смягчения очертаний силуэта костюма средствами цветного фона, жесткости и мягкости касаний.

4. Выявить особенности, выразительные возможности колористического контраста в и использование его в эскизе.

5. Выполнить фор-эскизы в количестве не менее 30 штук. Материалы бумага формат А4, тушь, перо, фломастер, акварель, гуашь, графитные карандаши, маркеры, гелиевые ручки, цветные карандаши, акварельные карандаши.

6. Обсуждение, консультация и согласование фор – эскизов с преподавателем.

7. Из всех вариантов отобрать 8-10 лучших фор-эскизов и выполнить их подробную проработку на формате А4 в полную величину. Цветная графика. Материалы: бумага формат А4, тушь, перо, фломастер, акварель, гуашь, графитные карандаши, маркеры, гелиевые ручки, цветные карандаши, акварельные карандаши.

8. Закрепить на практике навыки по работе с цветом в костюме.

#### **3. Работа обучающихся на занятии с консультацией преподавателя**

#### **Тема 1.4. Орнамент в костюме**

#### **Практическое занятие № 3.**

**Задание № 1.** Анализ характера взаимодействия силуэта костюма и орнаментального рисунка поверхности.

Цель: Проработка вариантов применения орнамента в костюме. Закрепление теоретических знаний на практике

#### ХОД ЗАНЯТИЯ:

#### **1. Повторение лекционного материала, закрепление на практике**

#### **2. Выполнение задания на тему: «Принципы взаимодействия орнамента и силуэта костюма (подобие, контраст, нюанс)»**

*Объяснение задания и плана его выполнения.*

1. Выполнить research, sketch и moodboard по основным пунктам темы.

2. Проработать приемы взаимодействия орнамента и силуэта костюма по принципам подобия, контраста и нюанса.

3. Проработать приемы взаимодействия орнаментальных и гладких материалов в костюме. Ткани компаньоны (доминирование, субординация, акцент).

4. Проработать зависимость конструктивных членений костюма от масштаба орнамента и характера его расположения. Проанализировать взаимодействие масштаба орнамента с силуэтом и конструктивными членениями формы костюма.

5. Проработать оптимальные варианты решений по вышеобозначенным пунктам.

6. Выполнить фор-эскизы в количестве не менее 30 штук. Материалы бумага формат А4, тушь, перо, фломастер, акварель, гуашь, графитные карандаши, маркеры, гелиевые ручки, цветные карандаши, акварельные карандаши.

7. Обсуждение, консультация и согласование фор – эскизов с преподавателем.

8. Из всех вариантов отобрать 8-10 лучших фор-эскизов и выполнить их подробную проработку на формате А4 в полную величину. Цветная графика. Материалы: бумага формат А4, тушь, перо, фломастер, акварель, гуашь, графитные карандаши, маркеры, гелиевые ручки, цветные карандаши, акварельные карандаши.

9. Закрепить на практике навыки по работе с орнаментом.

# **3. Работа обучающихся на занятии с консультацией преподавателя**

# **Тема 1.5. Предварительный просмотр**

# **Практическое занятие № 4.**

**Задание № 1.** Презентация работ за семестр, критика, рефлексия

Цель: Подведение итогов и применение практических и теоретических знаний на практике. Проверка навыков умения пользоваться инструментарием. Понимание обучающимися использование художественных возможностей композиции.

ХОД ЗАНЯТИЯ:

#### **1. Проработка конспектов лекций и литературных источников.**

# **2. Разработка и выполнение графической подачи материала.**

*Объяснение задания и плана его выполнения.* 

1. Предварительный просмотр выполненных работ за семестр

- 2. Доработка графического материала
- 3. Подготовка презентации работ для контрольного просмотра
- 4. Обсуждение, консультация и согласование работ с преподавателем.

#### **3. Работа обучающихся на занятии с консультацией преподавателя**

#### **Тема 2.1 Морфология единичных предметов одежды. Принцип системной целостности в моделировании единичных изделий.**

#### **Практическое занятие № 5.**

**Задание № 1.** Особенности моделирования, анализ проблемной ситуации, использование принципа системной целостности при разработке единичных изделий.

Цель: Проработка вариантов проектирования узлов и деталей изделия (карман, воротник, рукав, пояс и т.д.) в соответствии с основными стилями одежды. Закрепление теоретических знаний на практике.

ХОД ЗАНЯТИЯ:

#### **1. Повторение лекционного материала, закрепление на практике**

#### **2. Выполнение задания на тему: «Принципы разработки ассортимента единичных изделий по тенденциям на текущий и предстоящий сезон»**

*Объяснение задания и плана его выполнения.*

1. Проанализировать ассортимент единичных изделий по тенденциям на текущий и предстоящий сезон. Определить классические (basic) и ультрамодные (fashion, fad) формы одежды.

2. Проанализаировать современные основные стили (formal classic(Smart-casual), sport casual(active casual), A5(Semi-formal),casual(All-out-casual, Street-casual)). Определить их особенности конструктивного формирования технологии изготовления, отделки и фурнитуры и т.д.

3. Проработать узлы и детали изделия (карман, воротник, рукав, пояс и т.д.) в соответствии с основными стилями одежды, на основе принципа системной целостности при разработке единичных изделий (платье, юбка, блузка, брюки, жилет). В элементах моделях отразить основные стилевые признаки.

4. Проработать принципы взаимодействия различных материалов в одежде (подобие, контраст, нюанс, противопоставление). Разработать варианты членения формы изделия для различных видов ткани (гладких и орнаментированных).

5. Выполнить research, sketch и moodboard по основным пунктам темы.

6. Выполнить фор-эскизы в количестве не менее 30 штук. Материалы бумага формат А4, тушь, перо, фломастер, акварель, гуашь, графитные карандаши, маркеры, гелиевые ручки, цветные карандаши, акварельные карандаши.

7. Обсуждение, консультация и согласование фор – эскизов с преподавателем.

8. Из всех вариантов отобрать 8-10 лучших фор-эскизов и выполнить их подробную проработку на формате А4 в полную величину. Цветная графика. Материалы: бумага формат А4, тушь, перо, фломастер, акварель, гуашь, графитные карандаши, маркеры, гелиевые ручки, цветные карандаши, акварельные карандаши.

#### **3. Работа обучающихся на занятии с консультацией преподавателя**

#### **Тема 2.2 Анализ проблемной ситуации**

#### **Практическое занятие № 6.**

**Задание № 1.** Анализ ассортимента современной фурнитуры для одежды по тенденциям на текущий и предстоящий сезон (пуговицы, кнопки, молнии, ограничители для шнурков, пряжки и т.д.).

Цель: Знакомство с функциями и назначением фурнитуры в одежде. Классификация фурнитуры по форме, материалам, методам крепления на одежде в соответствии с основными стилями. Закрепление теоретических знаний на практике.

ХОД ЗАНЯТИЯ:

**1. Повторение лекционного материала, закрепление на практике** 

**2. Выполнение задания на тему: «Анализ современных тенденций в оформлении текстильных материалов по тенденциям на текущий и предстоящий сезон»**

*Объяснение задания и плана его выполнения.*

1. Проанализировать ассортимент современной фурнитуры для одежды по тенденциям на текущий и предстоящий сезон (пуговицы, кнопки, молнии, ограничители для шнурков, пряжки и т.д.).

2. Проанализировать современные текстильные материалы и полотна. Сделать подборку тканей и полотен для одежды в соответствии со стилевым направлением на листах формата А3 .

Анализ современной тенденции в оформлении текстильных материалов по тенденциям на текущий и предстоящий сезон. Анализ современной цветовой гаммы костюма по ассортиментам и стилям одежды. Оформить материал в виде презентации.

3. Выполнить research, sketch и moodboard по основным пунктам темы.

#### **3. Работа обучающихся на занятии с консультацией преподавателя**

# **Тема 2.3 Методы поиска новых идей**

**Практическое занятие № 11.** 

**Задание № 1.** Применение методов поиска новых идей в практике проектирования одежды. Цель: Знакомство с методами поиска новый идей. Анализ применения новых методов при генерировании идей в проектировании одежды. Закрепление теоретических знаний на практике.

ХОД ЗАНЯТИЯ:

#### **1. Повторение лекционного материала, закрепление на практике**

#### **2. Выполнение задания на тему: «Методы поиска новых идей – аналогия, ассоциация, эмпатия, инверсия и т.д.».**

*Объяснение задания и плана его выполнения.*

1. Проанализировать современные методы поиска новых идей.

2. Проработать технологии поиска на практике. Разработать единичные изделия с применением технологии поиска новых идей, количество – 3 изделия. Цветная графика. Материалы: бумага формат А4, тушь, перо, фломастер, акварель, гуашь, графитные карандаши, маркеры, гелиевые ручки, цветные карандаши, акварельные карандаши.

3. Сделать подборку тканей и полотен для проекта в соответствии со стилевым направлением. Оформить на листах формата А3.

#### **3. Работа обучающихся на занятии с консультацией преподавателя**

#### **Тема 2.4 Образ и ассоциации в проектировании костюма**

# **Практическое занятие № 8.**

**Задание № 1.** Отработка принципов трансформации творческих источников в костюмные формы.

Цель: Проработка принципов трансформации творческих источников в костюмные формы. Закрепление теоретических знаний на практике.

ХОД ЗАНЯТИЯ:

**1. Повторение лекционного материала, закрепление на практике** 

#### **2. Выполнение задания на тему: «Принципы трансформации творческих источников в костюмные формы»**

*Объяснение задания и плана его выполнения.*

1. Используя натурные зарисовки, выполнить фор-эскизы костюмов-образов по ассоциациям на темы: предметный мир, живая природа, животный мир, живопись, архитектура. Графическая подача – линеарная, линеарно-пятновая. Материалы: бумага формат А4, тушь, перо, фломастер, акварель, гуашь, графитные карандаши, маркеры, гелиевые ручки.

2. Обсуждение, консультация и согласование фор – эскизов с преподавателем.

3. На основе фор-эскизов выполнить эскизы-образы костюмов. На каждую тему выполняются 8-10 эскизов. Графическая подача – разнообразная. Материалы: бумага формат А4, тушь, перо, фломастер, акварель, гуашь, графитные карандаши, маркеры, гелиевые ручки, цветные карандаши, акварельные карандаши.

4. Выполнить research, sketch и moodboard по основным пунктам темы.

# **3. Работа обучающихся на занятии с консультацией преподавателя**

# **Тема 3.1 Принципы организации изделий в комплект**

# **Практическое занятие № 9.**

**Задание № 1.** Отработка принципов организации единичных предметов одежды в комплект. Цель: Проработка принципов организации единичных предметов одежды в комплект.

Закрепление теоретических знаний на практике.

# ХОД ЗАНЯТИЯ:

# **1. Повторение лекционного материала, закрепление на практике**

**2. Выполнение задания на тему: «Матрица сопряжений форм и конструкций, ритмической организации деталей в комплектах в соответствии со стилевой направленностью»**

*Объяснение задания и плана его выполнения.*

1. Проанализировать ассортимент современной моды. Выявить наиболее перспективные модели с позиций стиля, формы, силуэта, цвета, фурнитуры и т.д.

2. Провести анализ структуры базовой формы повседневного комплекта. Функции и назначения комплектов на примерах модных показов.

3. Проанализировать принципы согласования и сопряжения формы в комплектах.

4. Выполнить зарисовки единичных изделий предметов одежды, соответствующие модному направлению, имеющих общее функциональное назначение и стилевое решение.

5. По образно-ассоциативной трактовки источника при создании комплектов выполнить research, sketch и moodboard.

6. Используя натурные зарисовки, выполнить фор-эскизы комплектов, в которых формы костюма сопрягаются между собой по принципу примыкания частей, по принципу взаимного пересечения форм друг с другом, по принципу зависимости форм, располагающихся на расстоянии друг от друга. Графическая подача – разнообразная. Материалы: бумага формат А4, тушь, перо, фломастер, акварель, гуашь, графитные карандаши, маркеры, гелиевые ручки, цветные карандаши, акварельные карандаши.

7. Обсуждение, консультация и согласование фор – эскизов с преподавателем.

8. На основе фор-эскизов выполнить эскизы комплектов. На каждую тему выполняются 8-10 эскизов. Графическая подача – разнообразная. Материалы: бумага формат А4, тушь, перо, фломастер, акварель, гуашь, графитные карандаши, маркеры, гелиевые ручки, цветные карандаши, акварельные карандаши.

# **3. Работа обучающихся на занятии с консультацией преподавателя**

# **Тема 3.2. Изучение функционально-эргономических функций комплекта различного назначения. Системно-стилевая направленность комплекта для различных групп потребителей**

# **Практическое занятие № 10.**

**Задание № 1.** Отработка принципов системно-стилевой направленности комплекта для различных групп потребителей

Цель: Проработка принципов системно-стилевой направленности комплекта для различных групп потребителей. Закрепление теоретических знаний на практике.

ХОД ЗАНЯТИЯ:

**1. Повторение лекционного материала, закрепление на практике** 

**2. Выполнение задания на тему: «Основные понятия и требования dress-coda»**

*Объяснение задания и плана его выполнения.*

1. Проанализировать варианты капсул делового гардероба. Проанализировать капсульный гардероб с позиций стиля, формы, силуэта, цвета, фурнитуры и т.д.

2. Провести анализ структуры системно-стилевой направленности комплекта для различных групп потребителей

3. Используя информацию из интернет-ресурсов, составить женскую и мужскую капсулу базового делового гардероба для офиса

4. Используя информацию из открытой системы интернет, разработать из 10 вещей базового гардероба деловые капсулы: для официальных и повседневных ситуаций, командировок, деловых ужинов и корпоративных вечеринок, соответствующие модному направлению, имеющие общее функциональное назначение и стилевое решение.

5. Подготовить презентацию на тему: «Капсульный гардероб».

## **3. Работа обучающихся на занятии с консультацией преподавателя**

#### **Тема 3.3. Использование конфекционных приёмов комбинаторики в пределах стилевого единства**

#### **Практическое занятие № 11.**

**Задание № 1.** Отработка принципов использования конфекционных приёмов комбинаторики в пределах стилевого единства при разработке комплектов.

Цель: Проработка принципов использования конфекционных приёмов комбинаторики в пределах стилевого единства при разработке комплектов.

Закрепление теоретических знаний на практике.

#### ХОД ЗАНЯТИЯ:

**1. Повторение лекционного материала, закрепление на практике** 

#### **2. Выполнение задания на тему: «Принципы взаимодействия различных материалов в комплекте».**

*Объяснение задания и плана его выполнения.*

1. Проанализировать принципы взаимодействия различных материалов в комплекте.

2. Провести анализ стратегии конфекционных приёмов комбинаторики в пределах стилевого единства.

3. Используя информацию из открытой системы интернет, применить конфекционные приёмы комбинаторики в пределах стилевого единства, при составлении 4 комплектов.

4. Подготовить презентацию по заданной теме.

#### **3. Работа обучающихся на занятии с консультацией преподавателя**

#### **Тема 3.4. Промышленные методы проектирования дизайнерских разработок одежды Практическое занятие № 12.**

**Задание № 1.** Отработка принципов проектирования капсульной коллекции.

Цель: Проектирование капсульной коллекции. Закрепление теоретических знаний на практике.

ХОД ЗАНЯТИЯ:

#### **1. Повторение лекционного материала, закрепление на практике**

#### **2. Выполнение задания на тему: «Принципы проектирования капсульной коллекции».** *Объяснение задания и плана его выполнения.*

1. Проанализировать принципы проектирования капсульной коллекции.

2. Выполнение researchа, sketchей и moodboardов по основным пунктам темы.

3. Разработать фор-эскизы повседневного комплектующего гардероба для потребителя с учётом стилевой направленности среды, стилевой трактовки образа и типа потребителя. Графическая подача – разнообразная. Материалы: бумага формат А4, тушь, перо, фломастер, акварель, гуашь, графитные карандаши, маркеры, гелиевые ручки, цветные карандаши, акварельные карандаши.

4. Обсуждение, консультация и согласование фор – эскизов с преподавателем.

5. На основе фор-эскизов выполнить эскизы капсульной коллекции для потребителя с учётом стилевой направленности среды, стилевой трактовки образа и типа потребителя. На каждую тему выполняются 8-10 эскизов. Графическая подача – разнообразная. Материалы: бумага формат А4, тушь, перо, фломастер, акварель, гуашь, графитные карандаши, маркеры, гелиевые ручки, цветные карандаши, акварельные карандаши.

**3. Работа обучающихся на занятии с консультацией преподавателя**

#### **Тема 4.1. Разработка базовой формы ассортимента**

#### **Практическое занятие № 13.**

Задание № 1. Отработка принципов моделирования и использования принципа системной целостности при разработке базовой формы ассортимента.

Цель: Проработка внутреннего дизайна ассортимента. Закрепление теоретических знаний на практике.

# **ХОД ЗАНЯТИЯ:**

#### **1. Повторение лекционного материала, закрепление на практике**

#### **2. Выполнение задания на тему: «Принципы разработки базовой формы ассортимента».**

*Объяснение задания и плана его выполнения.*

- 1. Выполнение researchа, sketchей и moodboardов по основным пунктам темы.
- 2. Проанализировать ассортимент базовых форм в современной моде. Выявить наиболее перспективные модели с позиций стиля, формы, силуэта, цвета, фурнитуры и т.д.
- 3. Определить основные базовые формы, которые будут использоваться в коллекции.
- 4. Проработать внутренний дизайн выбранного ассортимента.

5. Разработать фор-эскизы основных базовых форм с внутренним дизайном. Количество не менее 10 вариантов по каждому виду ассортимента. Графическая подача – разнообразная. Материалы: бумага формат А4, тушь, перо, фломастер, акварель, гуашь, графитные карандаши, маркеры, гелиевые ручки, цветные карандаши, акварельные карандаши.

#### **3. Работа обучающихся на занятии с консультацией преподавателя**

# **Тема 4.2. Разработка концепции ассортиментной коммерческой коллекции одежды. Проектный образ и ролевая модель.**

# **Практическое занятие № 14.**

Задание № 1. Разработка ассортиментной коммерческой коллекции одежды.

Цель: Разработка проектного образа и ролевой модели потребителя коллекции. Формирование ассортиментной матрицы и стилистических блоков ассортиментной коммерческой коллекции. Закрепление теоретических знаний на практике.

#### **ХОД ЗАНЯТИЯ:**

**1. Повторение лекционного материала, закрепление на практике** 

#### **2. Выполнение задания на тему: «Проектирование ассортиментной коммерческой коллекции для мелкосерийного производства».**

*Объяснение задания и плана его выполнения.*

1. Выполнение researchа, sketchей и moodboardов по основным пунктам темы.

2. Разработать проектный образ и ролевую модель потребителя коллекции, материала представить в виде moodboardов.

3. Проанализировать тенденции моды на текущий и предстоящий сезон.

4. По материалам предыдущей темы (тема 4.1) и на основе тенденций моды, сформировать ассортиментные матрицы.

5. По материалам предыдущей темы (тема 4.1) и на основе тенденций моды, сформировать стилистические блоки в коллекции.

6. Проанализировать тестовые модели по анализу тенденций на текущий и предстоящий сезон.

7. Разработать фор-эскизы коллекции. Графическая подача – разнообразная. Материалы: бумага формат А4, тушь, перо, фломастер, акварель, гуашь, графитные карандаши, маркеры, гелиевые ручки, цветные карандаши, акварельные карандаши.

8. Обсуждение, консультация и согласование фор – эскизов с преподавателем.

9. На основе фор-эскизов выполнить эскизы ассортиментной коммерческой коллекции для мелкосерийного производства с учётом стилевой направленности среды, стилевой трактовки образа и типа потребителя. На каждую тему выполняются 8-10 эскизов. Графическая подача – разнообразная. Материалы: бумага формат А4, тушь, перо, фломастер, акварель, гуашь, графитные карандаши, маркеры, гелиевые ручки, цветные карандаши, акварельные карандаши.

#### **3. Работа обучающихся на занятии с консультацией преподавателя**

#### **Тема 5.1. Анализ динамики спроса и рынка потребительских предложений Практическое занятие № 15.**

Задание № 1. Анализ ассортиментных предпочтений потребителей по основным маркам тренд-лидеров и интернет-магазинов.

Цель: Проведение анализа ассортиментных предпочтений по основным маркам тренд-

лидеров и интернет-магазинов. Закрепление теоретических знаний на практике.

#### **ХОД ЗАНЯТИЯ:**

#### **1. Повторение лекционного материала, закрепление на практике**

# **2. Выполнение задания на тему: «Анализ рынка потребительских предложений».**

*Объяснение задания и плана его выполнения.*

1. Выполнение researchа, sketchей и moodboardов по основным пунктам темы.

2. Проведение анализа ассортиментных предпочтений по основным маркам трендлидеров и интернет-магазинов. Инструменты: метод наблюдения, анкетирования, анализ интернет-ресурсов.

3. Проведение research трендовых агентств и определение потребительского качества коллекции средствами интернет-ресурсов.

4. Обсуждение, консультация и согласование итоговых данных с преподавателем.

5. Оформить презентацию, подготовить выступление.

#### **3. Работа обучающихся на занятии с консультацией преподавателя**

*Общие требования к презентации:*

Презентация не должна быть меньше 10 слайдов.

Первый слайд – титульный лист, на котором обязательно должны быть представлены: тема; фамилия, имя, автора, номер учебной группы;

Второй слайд – содержание, где представлены основные вопросы, разобранные в ходе изучения темы. Желательно, чтобы из содержания по гиперссылке можно перейти на необходимую страницу и вернуться вновь на содержание.

В структуре презентации необходимо использовать: графическую и анимационную информ+ацию: видео, аудио фрагменты, таблицы, диаграммы, инфографику и т.д.

Последний слайд демонстрирует список ссылок на, используемые информационные

# **Тема 5.2. Создание промышленных ассортиментных матриц моделей одежды с учётом исходной идеи формы, дизайнерских методов проектирования**

# **Практическое занятие № 16.**

Задание № 1. Формирование ассортиментной матрицы в системе координированных капсул.

Цель: Планирование ассортиментной матрицы (линии) сезонной коллекции. Закрепление теоретических знаний на практике.

# **ХОД ЗАНЯТИЯ:**

**1. Повторение лекционного материала, закрепление на практике** 

**2. Выполнение задания на тему: «Создание промышленных ассортиментных матриц моделей одежды»**

*Объяснение задания и плана его выполнения.*

1. Выполнение researchа, sketchей и moodboardов по основным пунктам темы.

2. Сформировать ассортиментню матрицу в системе координированных капсул (варианты lookbook) или story-board-maket.

3. Обсуждение, консультация и согласование итоговых данных с преподавателем.

4. Оформить в виде графических листов.

**3. Работа обучающихся на занятии с консультацией преподавателя**

# **Тема 5.3. Проблемы художественно-образного раскрытия содержания коллекции одежды дипломного проекта в решении комплексных задач**

#### **Практическое занятие № 17.**

Задание № 1. Разработка творческой концепции нового образного решения коллекции одежды дипломного проекта.

Цель: Разработка творческой концепции коллекции одежды дипломного проекта. Закрепление теоретических знаний на практике.

#### **ХОД ЗАНЯТИЯ:**

**1. Повторение лекционного материала, закрепление на практике** 

**2. Выполнение задания на тему: «Проектирование творческой концепции нового образного решения коллекции на основе трансформации творческого источника и трендового агентства».**

*Объяснение задания и плана его выполнения.*

1. Выполнение researchа, sketchей и moodboardов по основным пунктам темы.

2. Проанализировать тенденции моды на текущий и предстоящий сезон, материал представить в виде moodboardов.

3. Определить творческий источник, собрать информацию по теме, трансформировать творческий источник в проектный образ коллекции.

4. Разработать проектный образ и ролевую модель потребителя коллекции, материала представить в виде moodboardов.

5. По материалам предыдущих тем (темы 5.1, 5.2) и на основе тенденций моды, сформировать ассортиментные матрицы.

6. По материалам предыдущих тем (тема 5.1, 5.2) и на основе тенденций моды, сформировать стилистические блоки в коллекции.

7. Проанализировать тестовые модели по анализу тенденций на текущий и предстоящий сезон.

8. Разработать фор-эскизы коллекции. Графическая подача – разнообразная. Материалы: бумага формат А4, тушь, перо, фломастер, акварель, гуашь, графитные карандаши, маркеры, гелиевые ручки, цветные карандаши, акварельные карандаши.

9. Обсуждение, консультация и согласование фор – эскизов с преподавателем.

10. На основе фор-эскизов выполнить эскизы промышленной ассортиментной коллекции с учётом стилевой направленности среды, стилевой трактовки образа и типа потребителя. Выполнить 40 эскизов. Графическая подача – разнообразная. Материалы: бумага формат А4, тушь, перо, фломастер, акварель, гуашь, графитные карандаши, маркеры, гелиевые ручки, цветные карандаши, акварельные карандаши.

#### **3. Работа обучающихся на занятии с консультацией преподавателя**

# **МДК.01.02 Основы проектной и компьютерной графики**

# **Раздел 2. Компьютерная графика**

# **Тема 2.1.Компьютерная графика в графическом дизайне. Графический редактор Corel Draw.**

# **Практическое занятие № 1.**

# **Задание № 1.**

Выполнение упражнений на тему: «Создание нового документа. Открытие и закрытие документа. Сохранение документа в различных векторных форматах».

**Цель:** Познакомить и научить обучающихся пользоваться технологиям работы с

документами в графическом редакторе Corel Draw. Знакомство и изучение инструментов Corel Draw.

#### ХОД ЗАНЯТИЯ:

# **1. Повторение лекционного материала**

# **2. Запуск и работа в графическом редакторе Corel Draw.**

# **3. Работа обучающихся на занятии с консультацией преподавателя.**

*Объяснение задания и плана его выполнения.*

Запуск графического редактора Corel Draw. Создание документа с помощью инструмента File –New. Открытие и закрытие документа: инструменты- File -Оpen, File - Еxit. Сохранение документа (инструменты- File-Save -Save As) в различных векторных форматах c использованием таблицы Save Drawing. Наиболее распостраненые форматы векторной графики: CDR, PDF, Ai, EPS, CMX. Открытие документа с помощью инструмента File –New. Создание документа в графическом редакторе с использованием панели: «Greate a new document».

Существует несколько различных типов графических форматов, каждый из которых сохраняет данные определенным способом. В настоящее время наиболее широко используются растровый, векторный и метафайловый форматы. Существуют, однако, и другие типы форматов — форматы сцены, анимации, мультимедиа, гибридные, гипертекстовые, гипермедиа, объемные, язык моделирования виртуальной реальности (VRML), аудиоформаты, форматы шрифтов, язык описания страницы (PDL).

# План:

- 1. Проработка конспектов лекций и литературных источников.
- 2. Запуск графического редактора Corel Draw.
- 3. Создание папки для хранения документов.
- 4. Сохранения документа в различных форматах

# **Задание №2.**

Выполнение упражнений на тему: «Изменение параметров страницы и единиц измерения».

**Цель:** Познакомить и научить обучающихся пользоваться технологиям работы с документами в графическом редакторе Corel Draw. Знакомство и изучение инструментов Corel Draw

#### ХОД ЗАНЯТИЯ:

# **1. Повторение лекционного материала**

# **2. Запуск и работа в графическом редакторе Corel Draw.**

# **3. Работа обучающихся на занятии с консультацией преподавателя.**

*Объяснение задания и плана его выполнения.*

Запуск графического редактора Corel Draw. Создание и изменение документа в графическом редакторе с использованием панели: Greate a new document. Вызов панели Option. Изменение единиц измерения c помощью панели Rulers.

План:

- 1. Проработка конспектов лекций и литературных источников.
- 2. Работа с графическим редактором Corel Draw. Вызов панели Greate a new document, создание и редактирование документов.
- 3. Изменение единиц измерения c помощью панели Rulers.

![](_page_22_Picture_0.jpeg)

# **Тема 2.2. Инструменты выделения графического редактора Corel Draw.**

# **Практическое занятие № 2.**

# **Задание № 3.**

Выполнение упражнений с использованием инструментов выделения.

Цель: Познакомить и научить обучающихся пользоваться технологиям работы в графическом редакторе Corel Draw. Знакомство и изучение инструментами выделения в Corel Draw

# ХОД ЗАНЯТИЯ:

#### **1. Проработка конспектов лекций и литературных источников.**

#### **2. Работа в графическом редакторе Corel Draw по изучению инструментов выделения Pick tool.**

#### **3. Работа обучающихся на занятии с консультацией преподавателя.**

*Объяснение задания и плана его выполнения.* 

Используя инструменты выделения Pick tool, выделить, передвинуть и трансформировать объекты. После использования инструментов выделения сохранить рабочие файлы в формате CDR.

План:

- 1. Проработка конспектов лекций и литературных источников.
- 2. Выполнение вариантов выделения и трансформации объектов.
- 3. Проведение анализа действия инструментов выделения Pick tool и результатов трансформирования.
- 4. Консультация, обсуждение результатов с преподавателем.

#### **Тема 2.3 Геометрические примитивы - основа формирования с изображений в CorelDRAW.**

# **Практическое занятие № 3.**

**Задание № 4.** Выполнение упражнений на тему: «Построение прямоугольников»[.](file:///E:/Corel11-Book/chapter2/chapter2.html%239)

Цель: Изучение инструментов графического редактора Corel Draw, построение прямоугольников с помощью Rectange tool .Отработка практических навыков работы в Corel Draw.

ХОД ЗАНЯТИЯ:

# **1. Проработка конспектов лекций и литературных источников.**

#### **2. Работа в графическом редакторе Corel Draw по изучению инструмента Rectange tool. 3. Работа обучающихся на занятии с консультацией преподавателя.**

*Объяснение задания и плана его выполнения.* 

Используя инструмент Rectange tool построить ряд прямоугольников. Создать элементарные изображения на основе прямоугольников. Трансформировать фигуры с использованием Pick tool.

План:

- 1. Проработка конспектов лекций и литературных источников.
- 2. Выполнение вариантов построения прямоугольников и трансформации объектов.
- 3. Использование панели параметров прямоугольника.
- 4. Точное построение объектов использование параметров: object position, object size, outline width, scale factor.
- 5. Проведение анализа действия построения Rectange tool и результатов использование параметров: object position, object size, outline width, scale factor.
- 6. Консультация, обсуждение результатов с преподавателем.

# **Задание № 5**

Выполнение упражнений на тему: «Закругление углов прямоугольников». Цель: Изучение инструментов графического редактора Corel Draw, панель Rectange tool. Отработка практических навыков работы в Corel Draw

Цель: Изучение инструментов графического редактора Corel Draw, построение и редактирование прямоугольников с помощью Rectange tool .Отработка практических навыков работы в Corel Draw.

ХОД ЗАНЯТИЯ:

**1. Проработка конспектов лекций и литературных источников.**

**2. Работа в графическом редакторе Corel Draw по изучению инструмента Rectange tool.**

#### **3. Работа обучающихся на занятии с консультацией преподавателя.**

*Объяснение задания и плана его выполнения.* 

Используя инструмент Rectange tool построить ряд прямоугольников. Создать элементарные изображения на основе прямоугольников. Трансформировать фигуры с использованием панелей параметров.

#### План:

- 1. Проработка конспектов лекций и литературных источников.
- 2. Выполнение вариантов построения прямоугольников и трансформации объектов.
- 3. Использование панели параметров прямоугольника.
- 4. Точное построение объектов object position, object size, outline width, scale factor.
- 5. Использование параметров для закругления углов прямоугольников: anqle of rotation, round corner, scalloped round, chamfered round, corner radius.
- 6. Создать и построить элементарные изображения на основе прямоугольников.
- 7. Проведение анализа действия построения прямоугольников с применением Rectange tool и результатов использование параметров: position, object size, outline width, scale factor, angle of rotation, round corner, scalloped round, chamfered round, corner radius.
- 8. Консультация, обсуждение результатов с преподавателем.

# **Задание № 6**

Выполнение упражнений на тему: «Построение и модификация эллипсов, дуг и секторов».

Цель: Изучение инструментов графического редактора Corel Draw. Построение и модификация эллипсов, дуг и секторов с помощью Elipse tool. Отработка практических навыков работы в Corel Draw.

#### ХОД ЗАНЯТИЯ:

#### **1. Проработка конспектов лекций и литературных источников.**

# **2. Работа в графическом редакторе Corel Draw по изучению инструмента Elipse tool.**

# **3. Работа обучающихся на занятии с консультацией преподавателя.**

*Объяснение задания и плана его выполнения.* 

Используя инструмент Elipse tool построить ряд эллипсов, дуг и секторов. Создать элементарные изображения на основе эллипсов, дуг и секторов. Трансформировать фигуры с использованием панелей параметров.

План:

- 1. Проработка конспектов лекций и литературных источников.
- 2. Выполнение вариантов построить ряд эллипсов, дуг и секторов.
- 3. Использование панели параметров эллипсов для построения эллипсов, дуг и секторов (ellips, pie, arc).
- 4. Точное построение объектов использование параметров: position, object size, outline width, scale factor.
- 9. Создать и построить элементарные изображения на основе эллипсов, дуг и секторов.
- 5. Проведение анализа действия построения ряда эллипсов, дуг и секторов с применением Elipse tool и результатов использование параметров: position, object size, outline width, scale factor.
- 6. Консультация, обсуждение результатов с преподавателем.

#### **Задание № 7**

Выполнение упражнений на тему: «Применение клавиш-модификаторов».

Цель: Изучение инструментов графического редактора Corel Draw. Применение клавишмодификаторов. Oтработка практических навыков работы в Corel Draw. ХОД ЗАНЯТИЯ:

#### **1. Проработка конспектов лекций и литературных источников.**

**2. Работа в графическом редакторе Corel Draw по изучению и применению клавишмодификаторов.**

#### **3. Работа обучающихся на занятии с консультацией преподавателя.**

Объяснение задания и плана его выполнения.

Выполняя это упражнение, необходимо пользоваться клавишами-модификаторами, позволяющими упростить построение форм при наличии дополнительных ограничений. Клавиши-модификаторы работают с инструментом Rectangle (Прямоугольник) точно так же, как с инструментом Ellipse (Эллипс). Удерживая нажатой клавишу Ctrl , можно построить не эллипс, а правильный круг, а клавиша Shift позволяет строить эллипс, растягивая его не от угла, а от середины габаритного круга. При удержании одновременно обеих клавишмодификаторов будет строиться круг от центра. Освобождать клавиши-модификаторы следует только после отпускания кнопки мыши.

План:

- 1. Проработка конспектов лекций и литературных источников.
- 2. Выполнение вариантов построения геометрических примитивов с применением клавиш-модификаторов.
- 3. Точное построение квадратов клавиша Ctrl .
- 4. Построение прямоугольников «от середины» клавиша Shift .
- 5. Построение квадрата «от середины»- клавиши Ctrl и Shift .
- 6. Точное построение круга клавиша Ctrl .
- 7. Построение эллипса «от середины» клавиша Shift .
- 8. Построение круга «от середины»- клавиши Ctrl и Shift .
- 9. Проведение анализа применения клавиш-модификаторов при построении фигур.
- 10. Консультация, обсуждение результатов с преподавателем.

#### **Задание № 8**

Выполнение упражнений на тему: «Построение и модификация».

Цель: Изучение инструментов графического редактора Corel Draw. Построение и модификация. Oтработка практических навыков работы в Corel Draw.

ХОД ЗАНЯТИЯ:

# **1. Проработка конспектов лекций и литературных источников.**

#### **2. Работа в графическом редакторе Corel Draw по изучению и отработки практических навыков.**

#### **3. Работа обучающихся на занятии с консультацией преподавателя.**

*Объяснение задания и плана его выполнения.*

Используя модификаторы форм на панели параметров создать трансформируемые объекты

План:

- 1. Проработка конспектов лекций и литературных источников.
- 2. Выполнение вариантов построения геометрических примитивов с применением клавиш-модификаторов.
- 3. Применение инструмента Shape (Форма).
- 4. Использование кнопки Pie (Сектор) для преобразования эллипса в сектор. Использование кнопки Arc (Дуга) для преобразования эллипса в дугу.
- 5. Использование Starting and Ending Angles- значения направляющих углов радиусов.
- 6. Использование кнопки Clockwise/Counterclockwise- позволяет выбрать, которая из двух дуг, получившихся в результате разбиения эллипса на две части будет построена — идущая по часовой или против часовой стрелки от начального радиуса к конечному.
- 7. Проведение анализа применения клавиш-модификаторов при построении фигур.
- 8. Консультация, обсуждение результатов с преподавателем.

# **Тема 2.4. Инструменты рисования. Приемы построения всевозможных линий. Узел и сегмент. Управление узлами и сегментами.**

#### **Практическое занятие № 4.**

#### **Задание № 9.**

Выполнение упражнений на тему: «Построение линий от руки с использованием, инструмента Freehand (Произвольная кривая).

Цель: Изучение инструментов графического редактора Corel Draw. Рисование с помощью инструмента Freehand. Oтработка практических навыков работы в Corel Draw. ХОД ЗАНЯТИЯ:

**1. Проработка конспектов лекций и литературных источников.**

**2. Работа в графическом редакторе Corel Draw по изучению и отработки практических навыков инструмента Freehand.**

#### **3. Работа обучающихся на занятии с консультацией преподавателя.**

#### *Объяснение задания и плана его выполнения.*

Инструмент Freehand (Произвольная кривая) преобразует траекторию перемещения мыши в кривую. При этом узлы и сегменты линии формируются автоматически в соответствии с заданными параметрами инструмента Freehand (Произвольная кривая)

План:

- 1. Проработка конспектов лекций и литературных источников.
- 2. Выполнение фор эскизов (быстрых) с применением инструмент Freehand (Произвольная кривая).
- 3. Проведение анализа возможностей инструмента Freehand (Произвольная кривая) и использование этого для рисования.
- 4. Консультация, обсуждение результатов с преподавателем.

# **Задание № 10.**

Выполнение упражнений на тему: «Построение линий инструментом Bezier с использованием узла и сегмента»

Цель: Изучение инструментов графического редактора Corel Draw. Рисование с помощью инструмента Bezier с использованием узла и сегмента. Oтработка практических навыков работы в Corel Draw.

ХОД ЗАНЯТИЯ:

- **1. Проработка конспектов лекций и литературных источников.**
- **2. Работа в графическом редакторе Corel Draw по изучению и отработки практических навыков инструмента Bezier с использованием узла и сегмента**
- **3. Работа обучающихся на занятии с консультацией преподавателя.**

#### *Объяснение задания и плана его выполнения.*

Классы объектов: кривая (curve), размерная линия (dimension line), соединительная линия (interactive connector line) и суперлиния (artistic media group). Их устройство и приемы построения. Приемы редактирования и модификации формы линий. В основе принятой в CorelDRAW модели линий лежат два понятия: узел и сегмент.

#### План:

- 1. Проработка конспектов лекций и литературных источников.
- 2. Использование узлов для редактирования линии:
	- начальный узел незамкнутой кривой,
	- прямолинейный (line) узел,
	- криволинейный (curve) узел
	- узел излома (cusp) ,
	- сглаженый (smooth),
	- симметричный (symmetrical). узел.
- 3. Выполнение фор эскизов (быстрых) композиций с редактированием линий с использованием узлов.
- 4. Обсуждение, консультация и согласование фор эскизов с преподавателем.
- 5. Выбор оптимального эскиза и выполнение контрольного задания
- 6. Выполнение итоговых вариантов графических композиций.

#### **Раздел 3. Системы координат, типы преобразований графической информации.**

#### **Тема 3.1. Интерактивная компьютерная графика на персональных компьютерах. Практическое занятие № 1.**

#### **Задание № 1.**

Работа с аналогами растровой и векторной графики.

Цель: Понимание обучающимся сути и основы компьютерной графики и применения её как инструмента в дизайнерском проектировании.

#### ХОД ЗАНЯТИЯ:

– работа с теоретическим материалом. Конспект.

– работа с аналогами

#### **Тема 3.2. Масштабирование изображений. Выборка изображений для эскизной проектной графики.**

# **Практическое занятие № 1.**

# **Задание № 1.**

Демонстрация эскизной проектной графики по теме.

Цель: Понимание обучающимся приемов и способов масштабирования изображений в программах и графической обработка изображений.

ХОД ЗАНЯТИЯ:

– Анализ изобразительных и композиционных средств в выбранных аналогах.

– Работа с аналогами проектной графики, сделанных вручную и в графических редакторах.

# **Раздел 4. Интерфейс Adobe Illustrator**

# **Тема 4.1. Элементы интерфейса. Меню. Панели инструментов. Строка состояния. Практическое занятие № 1.**

#### **Задание № 1.**

Работа с панелями, закладками и меню интерфейса программы Adobe Illustrator

Цель: умение и навыки использования инструментария различных графических редакторов в проектной деятельности.

# ХОД ЗАНЯТИЯ:

– Демонстрация принципа работы.

– Устный доклад по терминологии интерфейса графических программ.

# **Раздел 5. Интерфейс Adobe InDesign**

# **Тема 5.1. Обеспечение точности построения.**

# **Практическое занятие № 1.**

#### **Задание № 1.**

Демонстрация принципа работы программы Adobe InDesign.

Цель: владение инструментами программы как через меню и диалоговые окна, так и через горячие клавиши.

# ХОД ЗАНЯТИЯ:

**–** Демонстрация принципа работы;

– Выполнение практической работы;

# **Раздел 6. Графический редактор Adobe Photoshop**

# **Тема 6.1. Алгоритмы растровой графики: методы создания элементов дизайна в Adobe Photoshop**

# **Практическое занятие № 1.**

# **Задание № 1.**

Выполнение упражнений по созданию несложных композиций формального характера

Цель: владение инструментами программы как через меню и диалоговые окна, так и через горячие клавиши, умение работать в слоях, трансформировать, преобразовывать, перемещать, заливать простые формы в программе.

# ХОД ЗАНЯТИЯ:

**–** Демонстрация принципа работы;

– Выполнение практической работы;

# **Тема 6.2. Макетирование в программе Adobe Photoshop. Взаимодействие с другими графическими редакторами.**

#### **Практическое занятие № 1.**

# **Задание № 1.**

Создание макета рекламной листовки, с использованием всемозможных средств графики, предлагаемых программой Adobe Photoshop.

Цель: умение отвечать на тех. задание, владеть профессиональными навыками макетирования в программе Adobe Photoshop.

# ХОД ЗАНЯТИЯ:

**–** Демонстрация принципа работы;

– Выполнение практической работы;

**МДК.01.03. Методы расчета основных технико-экономических показателей проектирования**

#### **Раздел 1. Производственная структура предприятия**

# **Тема 1.1 Швейное предприятие и его производственная структура**

# **Практическое занятие № 1.**

Составление терминологического словаря на тему: «Швейное предприятие, его структура и основные технико-экономические показатели».

# **Задание № 1.**

Работа с профессиональными терминами и определениями.

Цель: научить обучающихся понимать профессиональную лексику, познакомить со структурой швейного предприятия, организацией производственного процесса. ХОД ЗАНЯТИЯ:

# **1. Повторение лекционного материала**

#### **2. Объяснение задания и плана его выполнения**

Создать терминологический словарь для швейной мастерской колледжа МИДиС, используя профессиональную лексику. Работу распечатать на формате А4.

*Словарь*-справочная [книга,](https://dic.academic.ru/dic.nsf/enc1p/22978) содержащая собрание слов, словосочетаний и т.п., дающая сведения об их значениях, употреблении, применении.

*Терминологические словари* - словари, содержащие терминологию одной или нескольких специальных областей знаний или деятельности.

План:

1. Изучить аналоги (просмотреть примеры терминологических словарей для различных областей производства, образования)

- 2. Обозначить область применения терминологии.
- 3. Выбрать наиболее точное толкование термина.
- 4. Подобрать графическое пояснение к термину, если возможно.
- 5. Согласовать работу с преподавателем
- 6. Выполнить итоговый вариант словаря в программе (Word, CorelDraw или Illustrator) на формате А4.

#### **3. Работа обучающихся на занятии с консультацией преподавателя**

# **Тема 1.2 Производительность труда и формы оплаты труда.**

# **Практическое занятие № 2.**

# **Задание № 1.**

Проведение расчетов по определению показателей производительности труда работника.

Цель: научить обучающихся производить расчеты по определению норм выработки и трудоемкости швейных изделий.

ХОД ЗАНЯТИЯ:

#### **1. Повторение лекционного материала**

2**. Проверка практического задания по теме:** «Швейное предприятие и его производственная структура» (составление терминологического словаря)**.**

#### **3. Объяснение задания и плана его выполнения**

Выполнить расчет показателей труда работника в соответствии с выполняемой работой за определенный период времени (день, месяц, год).

План:

- 1. Изучить аналоги (Ознакомиться с работой швейных предприятий на территории Челябинской области по ассортиментным группам, ценовой политике, производственному процессу).
- 2. Выбрать ассортиментную группу швейных изделий.
- 3. Определить категорию работников, участвующих в производственном процессе.
- 4. Обозначить планируемый результат.
- 5. Определить трудоемкость выполняемой продукции.
- 6. Выполнить расчет по определению норм выработки работников за месяц (день).
- 7. Полученные данные занести в таблицу.

Показатели производительности труда работника

Таблица №..

![](_page_29_Picture_274.jpeg)

# **4. Работа обучающихся на занятии с консультацией преподавателя**

# **Задание № 2.**

Выполнение расчетов по определению заработной платы при различных формах оплаты труда

Цель: научить обучающихся производить расчет оплаты труда работников.

# ХОД ЗАНЯТИЯ:

# **1. Повторение лекционного материала**

2**.Проверка практического задания по теме:** «Проведение расчетов по определению показателей производительности труда работника»**.**

# **3. Объяснение задания и плана его выполнения**

Выполнить расчет оплаты труда работника в соответствии с выполненной работой за определенный период времени (день, месяц, год).

План:

- 1. Определить расчетный период начисления заработной платы.
- 2. Выбрать форму оплаты труда.
- 3. Выбрать ассортиментную группу швейных изделий, изготавливаемых работником.
- 4. Определить категорию работников, участвующих в производственном процессе.
- 5. Определить норму выработки работников в смену.
- 6. Выполнить расчет заработной платы работника в соответствии со своей категорией.
- 7. Расчет и полученные результаты занести в тетрадь.

# **4 . Работа обучающихся на занятии с консультацией преподавателя**

#### **Раздел 2. Технико-экономические показатели проектирования**

#### **Тема 2.1 Основные технико-экономические показатели проектирования Практическое занятие № 3.**

Составление таблицы на тему: «Анализ трудовых ресурсов швейного предприятия».

Расчет заработной платы при различных формах и системах оплаты труда

#### **Задание № 1.**

Проведение анализа швейного предприятия по использованию трудовых ресурсов. Ознакомление с производственным процессом швейного предприятия, определение и занесение результатов в таблицу по определению заработной платы при различных формах оплаты труда

Цель: научить обучающихся проводить анализ производственного процесса и структуры швейного предприятия.

#### ХОД ЗАНЯТИЯ:

#### **1. Повторение лекционного материала**

2**.Проверка практического задания по теме:** «Выполнение расчетов по определению оплаты платы труда работника»**.**

#### **3. Объяснение задания и плана его выполнения**

Ознакомиться с производственным процессом швейного предприятия, его структурой, определить специализацию и категории работников предприятия.

План:

- 1. Ознакомиться с производственным процессом швейного предприятия и его структурой.
- 2. Охарактеризовать производственный процесс предприятия (по цехам, участкам).
- 3. Обозначить ассортиментный ряд выпускаемой продукции.
- 4. Определить специализацию и категории работников занятых на предприятии.
- 5. Определить трудовой цикл работника (количество часов в смену, количество дней в месяц, в год).
- 6. Заполнить таблицу, отражающую трудовые ресурсы, используемые на предприятии.

#### Трудовые ресурсы предприятия

Таблина №

![](_page_30_Picture_246.jpeg)

#### **4. Работа обучающихся на занятии с консультацией преподавателя.**

#### **Задание № 2.**

Составление сметы затрат на швейные изделия.

Цель: научить обучающихся составлять сметы на расходные материалы проектируемого изделия.

Составление таблицы на тему: «Смета затрат по основным и вспомогательным материалам для швейного изделия»

ХОД ЗАНЯТИЯ:

#### **1. Повторение лекционного материала**

2**.Проверка практического задания по теме:** заполнение таблицы «Анализ трудовых ресурсов швейного предприятия».

#### **3. Объяснение задания и плана его выполнения**

Определить необходимые материалы (основные, вспомогательные, прикладные, фурнитура) для изготовления швейного изделия. Определить стоимость материалов (розничную, оптовую), составить смету.

#### План:

- 1. Провести анализ проектируемой модели по эскизу.
- 2. Определить необходимые материалы для изготовления швейного изделия.
- 3. Определить стоимость всех материалов.
- 4. Определить расход используемых материалов.
- 5. Составить смету на расходные материалы.
- 6. Произвести расчет дополнительных затрат предприятия.
- 7. Полученные данные представить в табличной форме.

Смета затрат по основным и вспомогательным материалам для швейного изделия.

Таблина №

![](_page_31_Picture_270.jpeg)

# **4. Работа обучающихся на занятии с консультацией преподавателя.**

#### **Задание № 3.**

Составление таблицы на тему: «Расчет затрат на оплату труда работников».

Цель: научить обучающихся проводить расчет заработной платы работнику.

ХОД ЗАНЯТИЯ:

#### **1. Повторение лекционного материала**

2**.Проверка практического задания по теме:** заполнение таблицы «Составление сметы затрат на швейные изделия».

#### **3. Объяснение задания и плана его выполнения**

Определить категории работников, участвующих в изготовлении изделий и провести расчет их оплаты труда.

План:

- 1. Провести анализ проектируемой модели по эскизу.
- 2. Определить необходимые категории работников, участвующих в изготовлении швейных изделий.
- 3. Определить количество рабочих часов в неделю для каждого работника.
- 4. Определить норму выработки в смену на каждого работника.
- 5. Выполнить расчет заработной платы работников.
- 6. Полученные результаты представить в табличной форме.

Заработная плата работников за расчетный период

#### Таблица № .. Специализация работника Категория работника (классность, разряд) Норма выработки в смену, шт Коэффициент повышения з/п (по сложности выполнения работ) Заработная плата работника

#### **4. Работа обучающихся на занятии с консультацией преподавателя. Задание № 4.**

Составление таблицы на тему: «Себестоимость продукции, рентабельность проекта».

Цель: научить обучающихся проводить расчеты по определению себестоимости продукции и рентабельности предприятия.

ХОД ЗАНЯТИЯ:

# **1. Повторение лекционного материала**

2**.Проверка практического задания по теме:** заполнение таблицы «Заработная плата работника».

**3. Объяснение задания и плана его выполнения**

Выбрать модель для расчета из эскизного ряда, определить смету расходных материалов, произвести расчеты по оплате труда работникам, отчисления по налогам, рассчитать себестоимость изделия, рентабельность производства. План:

- 1. Провести анализ проектируемой модели по эскизу.
- 2. Определить необходимые категории работников, участвующих в изготовлении швейных изделий.
- 3. Определить смету расходных материалов и прочих затрат производства.
- 4. Определить норму выработки в смену на каждого работника.
- 5. Выполнить расчет заработной платы работников.
- 6. Провести расчет отчислений предприятия.
- 7. Рассчитать себестоимость изделия.
- 8. Определить рентабельность проекта.
- 9. Полученные результаты представить в табличной форме.

![](_page_32_Picture_272.jpeg)

#### Рентабельность проекта

Таблина №

#### **2.2. Задания для промежуточного контроля**

Промежуточная аттестация проходит в виде просмотра всех выполненных практических работ и творческих заданий.

# **3. Критерии оценивания**

#### **Критерии оценивания выполнения заданий практических занятий**

Оценка **«отлично»** – задание выполнено в полном объеме, соответствует теме, решено композиционно верно, гармоничны цветовые сочетания или тоновые соотношения, задание выполнено качественно в материале.

Оценка **«хорошо»** задание выполнено в полном объеме, соответствует теме, но есть недочеты в образно-композиционном решении, гармоничны цветовые сочетания или тоновые соотношения, задание выполнено качественно в материале.

Оценка **«удовлетворительно»** – задание выполнено в полном объеме, соответствует теме, но есть недочеты в образно-композиционном решении, не гармоничны цветовые сочетания или тоновые соотношения, задание выполнено не качественно в материале.

Оценка **«неудовлетворительно»** – задание не выполнено.

**Критерии оценивания работы при оформлении просмотра работ** Оценка **«отлично»**

1. Теоретическое содержание курса освоено полностью, без пробелов и отражено в представленных работах.

2. Необходимые практические навыки работы с освоенным материалом сформированы.

3. Все задачи, предусмотренные учебным модулем, выполнены.

4. В практической части продемонстрированы творческие способности, креативность мышления, оригинальность и нестандартность решения в выполнении задания.

5. Практическая часть выполнена на очень высоком уровне и в полном объёме.

#### Оценка **«хорошо»**

1. Темы заданий раскрыты в полном объёме и на хорошем уровне.

2. Необходимые практические навыки работы с материалом в основном сформированы.

3. Отсутствуют существенные ошибки, но в практической работе содержатся несущественные недочёты.

4. В практической части некоторые навыки работы с освоенным материалом сформированы недостаточно.

5. Практическая работа представлена не в полном объёме.

#### Оценка **«удовлетворительно»**

1. Теоретическое содержание курса отражено в практических работах и освоено частично, но пробелы не носят существенного характера.

2. Необходимые практические навыки работы с освоенным материалом в основном сформированы.

3. Предусмотренные программой обучения задания выполнены.

4. Темы раскрыты в не полном объёме, но в большей степени, на среднем уровне.

5. В практических работах отсутствуют некоторые существенные художественные аспекты или встречается случайный материал.

#### Оценка **«неудовлетворительно»**

1. Теоретическое содержание курса не освоено.

2. Объем представленного практического материала не соответствует необходимому количеству.

3. Необходимые практические навыки работы не сформированы.

4. В практическом задании присутствуют принципиальные ошибки или задание не выполнено;

#### **Критерии оценивания промежуточной аттестации**

#### **Критерии оценивания промежуточной аттестации творческое задание**.

Итоговая оценка формируется из оценок за практические работы и творческое задание.

Оценка **«отлично»**:

1. Глубокое и прочное усвоение программного материала.

2. Выполнены все практические и творческие задания.

#### Оценка **«хорошо»**:

1. Хорошее знание программного материала.

2. Выполнена большая часть практических и творческих заданий.

#### Оценка **«удовлетворительно»**:

1. Поверхностное усвоение программного материала.

2. Выполнено 60% всех практических заданий. Творческие задания не выполнены.

#### Оценка **«неудовлетворительно»**:

1. Незнание значительной части программного материала.

2. Практические и творческие задания выполнены частично (менее 60%) или не выполнены вообще.